## Subject: Rearranging Columns BUG Posted by richards99 on Fri, 04 Dec 2020 09:00:45 GMT View Forum Message <> Reply to Message

## Hi,

When it comes to resorting the Columns by dragging the Column Headers left or right in the table, especially when the table has quite a lot of columns, there is a lag such that when you are dragging the column header quite far and let go, it does not release it at the position you are. It seems you have to keep wiggling the mouse around until this white banner catches up to where you are at before you can let go.

Thanks,

Simon.

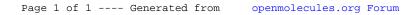